- 1. **Analytické riešenie:** Z navrhnutej topológie elektrického obvodu vypočítajte prúdy vo vetvách **M**etódou **U**zlových **N**apätí (MUN).
- 2. **Algoritmické riešenie lineárnych algebraických rovníc** aplikácia na príklad z Elektrotechniky:

V simulačnom jazyku Matlab napíšte program s využitím funkcií pre metódy MSP a MUN na výpočet v definovanej topológii el. obvodu na obr.

Skúšku správnosti, vykonajte porovnaním výsledkov obidvoch metód.

Pozn. Ak sa prúdy v danej topológii dajú vypočítať iba pomocou jednej z metód, tak skúšku riešenia vykonajte pomocou 1. KZ. (Platí pre všetky neriešené príklady.)

## **Zadanie:**

 $R_1 = 20\Omega$   $R_2 = 20\Omega$   $R_3 = 20\Omega$   $R_4 = 20\Omega$   $R_5 = 20\Omega$  $U_1 = 20V$   $U_2 = 20V$ 

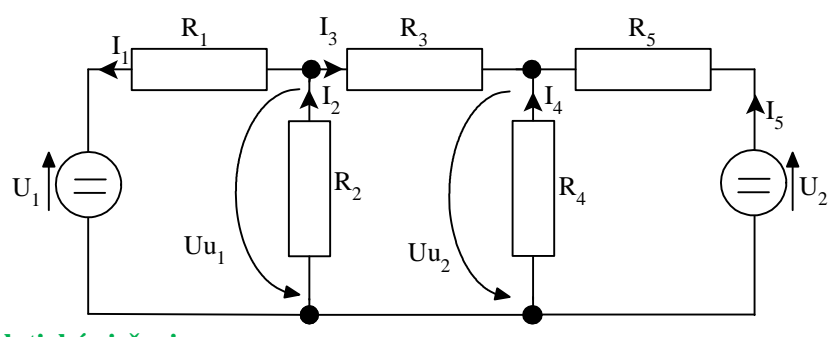

**Analytické riešenie:** 

$$
Uu_{1} \cdot \left(\frac{1}{R_{1}} + \frac{1}{R_{2}} + \frac{1}{R_{3}}\right) - Uu_{2} \cdot \frac{1}{R_{3}} = \frac{U_{1}}{R_{1}} \Rightarrow \frac{20}{20} = 1
$$
\n
$$
Uu_{2} \cdot \left(\frac{1}{R_{4}} + \frac{1}{R_{3}} + \frac{1}{R_{3}}\right) - Uu_{1} \cdot \frac{1}{R_{3}} = \frac{U_{2}}{R_{5}}
$$
\n
$$
Uu_{1} \cdot \left(\frac{1}{20} + \frac{1}{20} + \frac{1}{20}\right) - Uu_{2} \cdot \frac{1}{20} = 1
$$
\n
$$
\frac{Uu_{2} \cdot \left(\frac{1}{20} + \frac{1}{20} + \frac{1}{20}\right) - Uu_{1} \cdot \frac{1}{20} = 1}{\frac{3}{20}Uu_{1} - \frac{1}{20}Uu_{2} = 1 \quad /3}
$$
\n
$$
Uu_{2} \cdot \left(\frac{1}{20} + \frac{1}{20} + \frac{1}{20}\right) - Uu_{1} \cdot \frac{1}{20} = 1
$$
\n
$$
\frac{3}{20}Uu_{1} - \frac{1}{20}Uu_{2} = 1 \quad /3
$$
\n
$$
Uu_{2} - \frac{1}{20}Uu_{2} + \frac{3}{20}Uu_{1} = 3
$$
\n
$$
\frac{9}{20}Uu_{2} - \frac{3}{20}Uu_{1} = 3
$$
\n
$$
\frac{1}{20}Uu_{1} + \frac{3}{20}Uu_{2} = 1
$$
\n
$$
\frac{1}{20}Uu_{1} + \frac{3}{20}Uu_{2} = 1
$$
\n
$$
\frac{8}{20}Uu_{1} = 4
$$
\n
$$
Uu_{1} = 10
$$

**Uzly: Maticový zápis rovníc:** 

$$
\begin{bmatrix} \frac{1}{R_1} + \frac{1}{R_2} + \frac{1}{R_3} & -\frac{1}{R_3} \\ -\frac{1}{R_1} & \frac{1}{R_3} + \frac{1}{R_4} + \frac{1}{R_5} \end{bmatrix} \begin{bmatrix} U u_1 \\ U u_2 \end{bmatrix} = \begin{bmatrix} \frac{U_1}{R_1} \\ \frac{U_2}{R_3} \end{bmatrix}
$$

**Výsledné hodnoty prúdov:** 

$$
I_1 = \frac{U_1 - Uu_1}{R_1} = \frac{20 - 10}{20} = 0,5A
$$
  
\n
$$
I_2 = \frac{Uu_1}{R_2} = \frac{10}{20} = 0,5A
$$
  
\n
$$
I_3 = \frac{Uu_1 - Uu_2}{R_3} = \frac{10 - 10}{20} = 0A
$$
  
\n
$$
I_4 = -\frac{Uu_2}{R_4} = -\frac{10}{20} = -0,5A
$$
  
\n
$$
I_5 = \frac{Uu_2 - U_2}{R_5} = \frac{10 - 20}{20} = -0,5A
$$
  
\n
$$
I_6 = \frac{Uu_2 - U_2}{R_5} = \frac{10 - 20}{20} = -0,5A
$$
  
\n
$$
I_7 = \frac{Uu_2 - U_2}{R_5} = \frac{10 - 20}{20} = -0,5A
$$
  
\n
$$
I_8 = \frac{Uu_2 - U_2}{R_5} = \frac{10 - 20}{20} = -0,5A
$$

#### **Skúška správnosti 1.Kirchhofovým zákonom:**

$$
-I_1 + I_2 + I_3 = 0
$$
  
\n
$$
-I_3 + I_4 - I_5 = 0
$$
  
\n
$$
-I_2 - I_4 = 0
$$
  
\n
$$
-I_2 - I_4 = 0
$$
  
\n
$$
-0.5 + 0.5 + 0 = 0
$$
  
\n
$$
0 = 0
$$
  
\n
$$
0 = 0
$$
  
\n
$$
0 = 0
$$
  
\n
$$
0 = 0
$$

# **Riešenie v programovacom jazyku Matlab:**

### Hl.program.m

%Program na vypocet prudov vo vetvach obvodu podla prilozenej schemy. %Vypocet sa uskutocnuje metodou sluckovych prudov a metodou uzlovych %napati na zaklade uzivatelom zadanych hodnot napat. zdrojov a odporov. U=input('Zadaj hodnoty nap. zdrojov vo Voltoch v tvare "[U1 U2]"\n'); %vstupne hodnoty napati R=input('Zadaj hodnoty odporov v Ohmoch v tvare "[R1 R2 R3 R4 R5]"\n'); %vstupne hodnoty odporov

```
fprintf('\n--------------------------------------------------------------')
%Metoda sluckovych prudov
I=MSP(U,R); %volanie funkcie MSP.m 
fprintf('\n--------------------------------------------------------------')
fprintf('\nPrudy vo vetvach vypocitane MSP su:[I(1) I(2) I(3) I(4)I(5)]\n')
I=I %vypis prudov 
 %skuska pomocou 1.KZ:
if -1(1) + 1(2) + 1(3) < 1e-6if -1(3) + 1(4) - 1(5) < 1e-6if - I(2) - I(4) < 1e-6 disp('Prudy vo vetvach vyhovuju 1.KZ')
     else disp('Prudy vo vetvach nevyhovuju 1.KZ') 
     end
   else disp('Prudy vo vetvach nevyhovuju 1.KZ') 
   end
else disp('Prudy vo vetvach nevyhovuju 1.KZ')
end
fprintf('\n--------------------------------------------------------------')
%Metoda uzlovych napati
I=MUN(U,R); %volanie funkcie MUN.m
```

```
fprintf('\nPrudy vo vetvach vypocitane MUN su:[I(1) I(2) I(3) I(4)I(5)]\n')
I=I %vypis prudov 
 %skuska pomocou 1.KZ:
if -1(1) + 1(2) + 1(3) < 1e-6if -1(3) + 1(4) - 1(5) < 1e-6if - I(2) - I(4) < 1e-6 disp('Prudy vo vetvach vyhovuju 1.KZ')
     else disp('Prudy vo vetvach nevyhovuju 1.KZ') 
     end
   else disp('Prudy vo vetvach nevyhovuju 1.KZ') 
   end
else disp('Prudy vo vetvach nevyhovuju 1.KZ')
end
return
```
### MUN.m

```
function I=MUN(U,R)
%Vypocet prudov vo vetvach obvodu podla prilozenej schemy na zaklade
%metody uzlovych napati.
%MUN => Metoda uzlovych napeti
\SI=MUN(U,R)
%I...vektor vetvovych prudov
%U...vektor napati zdrojov
%R...vektor odporov
```

```
%Zostavenie rovnic MUN v maticovom tvare:
A=[1/R(1)+1/R(2)+1/R(3), -1/R(3);
```
 $1/R(3)$ ,  $1/R(3)+1/R(4)+1/R(5)$ ;

 $B=[U(1)/R(1);$   $U(2)/R(5)]$ ;

%Vypocet uzlovych napati: A\*Uzn=B  $Uu=A\ B$ ;

%Vypocet vetvovych prudov:  $I(1) = (U(1) - Uu(1)) / R(1)$ ;  $I(2)=(Uu(1))/R(2);$  $I(3) = (Uu(1) - Uu(2)) / R(3)$ ;  $I(4)=(-Uu(2))/R(4);$  $I(5)=(Uu(2)-U(2))/R(5);$ return